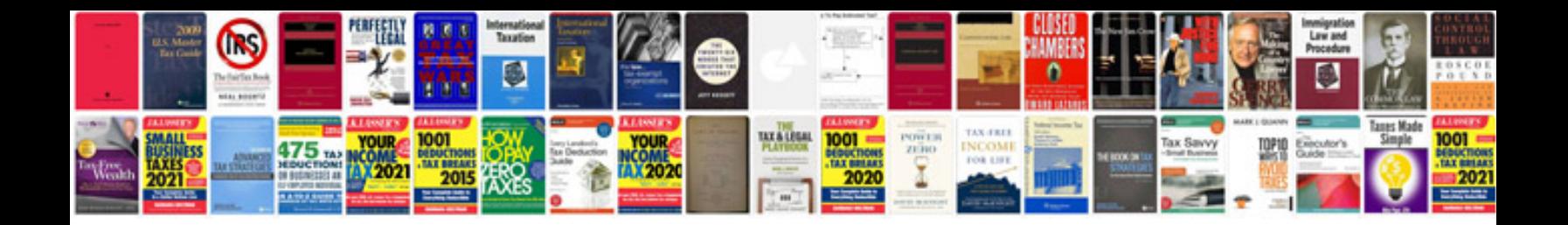

**Javascript tutorial with examples free download**

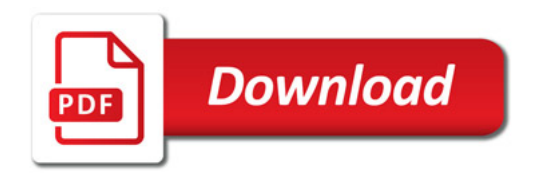

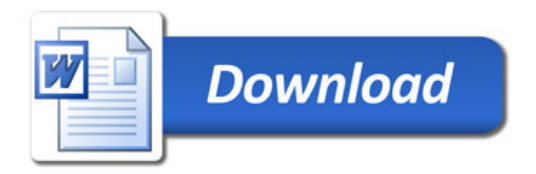